## SPIN@USPAS Summer 2021 Graduate "Spin Dynamics" Homework

## HOME WORK 1 / ex. 2.1: LOW ENERGY SPIN ROTATOR

Solutions to be handed back by Wed. 9 morning (non-spinor questions) and Friday 11 morning (spinor).

June 7, 2021

This home work 1 serves 2 purposes: moving a spin through a combined electric×magnetic field device and checking simulations against theoretical expectations, on the one hand, but also, beginning familiarizing with zgoubi simulation input and output data files, with the handling of "keywords", and with the Users' Guide.

Note 1: in order to avoid a generalized chaos of input/output data files, doomed to quickly become inextricable, it is recommended to treat each one of the questions 4-6 in a separate folder.

Note 2: have the Users' Guide at hand, especially the INDEX section to navigate keywords.

Prior to injection into downstream stages, a linac for instance, spins generally need be set normal to the beam propagation axis, from their longitudinal orientation at the source.

A Wien filter may be used for that: this is the case for instance in CEBAF electron injector (Fig. [1\)](#page-0-0), a similar device is under study for the EIC.

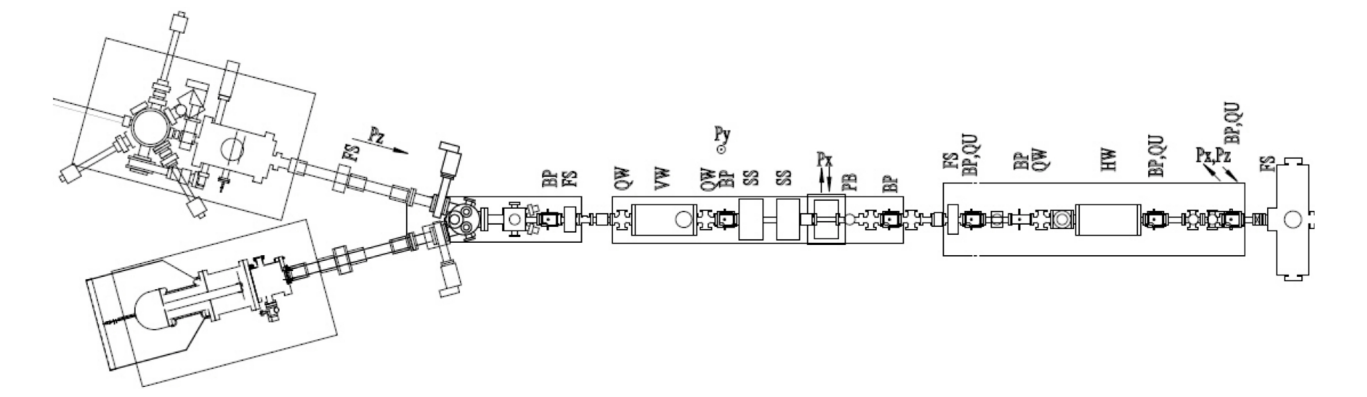

<span id="page-0-0"></span>Figure 1: Just an illustration of the use of Wien filters as low-energy spin rotators: low energy (∼150 keV) beam line at CEBAF. The first Wien filter (VW, vertical) downstream of the photo-guns rotates the polarization from longitudinal to vertical. The second Wien filter (HW, horizontal) rotates the polarization in-plane to compensate precession of CEBAF transport magnets. Solenoids (SS) ensure additional polarization rotation requirements

## Working hypotheses:

Refer to the figure to the right, where things are represented in zgoubi reference coordinate system:

- the X axis is the electron propagation direction in the Wien filter, - take  $\vec{E} \parallel \vec{Y}, \vec{B} \parallel \vec{Z}, \vec{v} \parallel \vec{X}$ ,

 $-E_Y(X)$  and  $B_Z(X)$  fields are considered step functions in a first part of the simulations, a second part consider effects of fringe fields.

1/ (2 points) Recall the relationship between  $E<sub>Y</sub>$  and  $B<sub>Z</sub>$  for a straight electron trajectory.

2/ (2 points) From the analogy between velocity and spin precession equations, namely (with  $(y' = d\mathbf{u})/ds$ )

$$
\vec{v}' = \vec{v} \times \vec{B}/B\rho
$$
 and  $\vec{S}' = \vec{S} \times \vec{\Omega}/B\rho$ 

express the spin precession under the effect of  $\vec{E} \times \vec{B}$ , in terms of distance s,  $B_Z$ ,  $E_Y$ ,  $v/c$ , particle rigidity  $B\rho$  and Wien filter length L.

 $3/$  (2 points) Take electron energy  $350 \,\text{keV}$ , L=1.5 m. Find the numerical values of  $E_Y$  and  $B_Z$ .

4/ A simulation input file of a 50 cm segment of the spin rotator is provided. This simulation file is in two parts: [WFSegment.dat](https://www.dropbox.com/home/SPIN%40USPAS2021_spinClassDropArea/Home%20Work/Spin%20Dynamics%20(F.%20Meot)/zgoubiMaterial/HW1/Q4_runASimulation/Q4a?preview=gnuplot_spin.gnu) and [WFSeg](https://www.dropbox.com/home/SPIN%40USPAS2021_spinClassDropArea/Home%20Work/Spin%20Dynamics%20(F.%20Meot)/zgoubiMaterial/HW1/Q4_runASimulation/Q4a?preview=WFSegment.inc)[ment.inc.](https://www.dropbox.com/home/SPIN%40USPAS2021_spinClassDropArea/Home%20Work/Spin%20Dynamics%20(F.%20Meot)/zgoubiMaterial/HW1/Q4_runASimulation/Q4a?preview=WFSegment.inc) Running WFSegment.dat (namely: [pathTo]zgoubi -in WFSegment.dat) computes particle and spin motion through the 50 cm Wien filter segment, by stepwise numerical integration (a listing of the execution outcomes is logged in zgoubi.res, always). Read the comments (to the right of the "!" marks) with the Users' Guide at hand and its INDEX especially, they help understanding the role of the various keywords (OBJET, PARTICUL, WIENFILT, etc.) and their subsequent data lists.

The simulation material includes a gnuplot script: gnuplot [spin.gnu.](https://www.dropbox.com/home/SPIN%40USPAS2021_spinClassDropArea/Home%20Work/Spin%20Dynamics%20(F.%20Meot)/zgoubiMaterial/HW1/Q4_runASimulation/Q4a?preview=gnuplot_spin.gnu) Read the commands therein, they clarify which data from zgoubi.plt are plotted, and in which columns they are read. See the Users' Guide, Sec. 8.3, for details regarding the content of the columns in zgoubi.plt.

Obviously, the Wien filter  $E_Y$  and  $B_Z$  field values in WFSegment.inc are not correct.

4.a (4 points) Confirm this by running the simulation file as is and providing graphs of the electron trajectory and spin precession over the 50 cm segment, reading data from zgoubi.plt. What are the trajectory coordinates and spin rotation angle at the exit of the Wien filter?

4.b (4 points) Update  $E_Y$  and  $B_Z$  to their theoretical values.

Provide the new graphs of the electron trajectory and spin motion over the 50 cm segment, so obtained.

4.c (4 points) Using the theoretical  $E<sub>Y</sub>$  and  $B<sub>Z</sub>$  values, compute the dependence of the final electron coordinates (position and angle) and spin rotation, on the integration step size. Provide a graph. Explain what you observe.

Hint: use the following form of REBELOTE do-loop command, placed after FIT, to repeat the fitting procedure for a series of integration step size values:

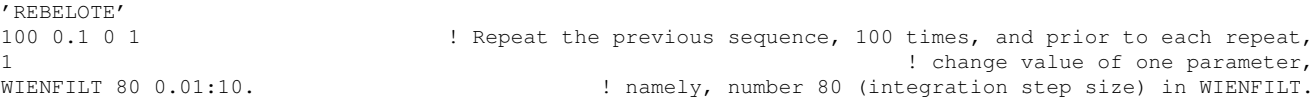

What is the maximum step size for a relative error on spin deviation below  $10^{-4}$ ?

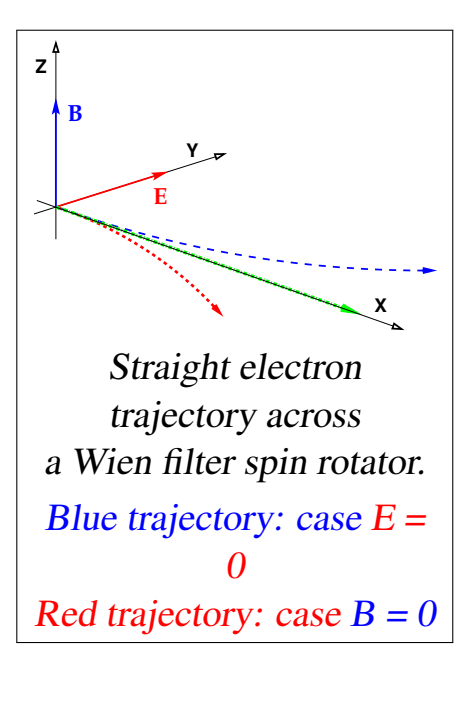

2

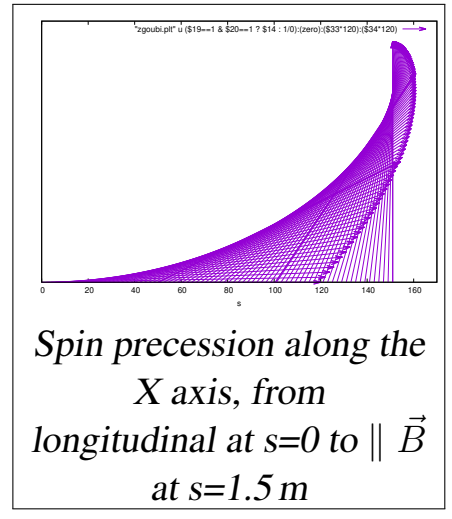

Uncomment the FIT procedure in the previous file, complete the missing FIT data ( $\cdot$ \*\*\*'), compute the updated values of  $E_Y$  and  $B_{Z}$ .

What is there relative difference to the hard edge theoretical values?

Provide graphs of the electron trajectory, and of  $E_Y(X)$  and  $B_Z(X)$ , reading data from zgoubi.plt.

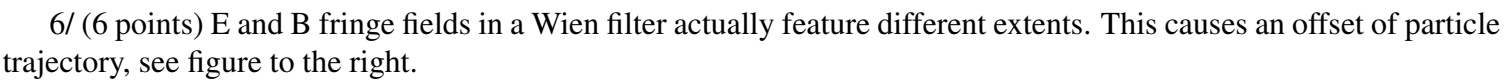

Keep  $\lambda_E = 5$  cm fixed, and vary the magnetic field length in the range  $3 \le \lambda_B \le 7$  cm, re-adjust the field values to recover null exit coordinates and 30 deg spin rotation angle.

Reproduce the figure on the right: the series of trajectories,  $Y(X)$ , obtained for this series of values of the ratio  $\lambda_E/\lambda_B$ .

Provide a graph of the dependence on the ratio  $\lambda_E/\lambda_B$ , of the relative variation of  $E_Y$  and  $B_Z$ .

Hint: use the following form of REBELOTE do-loop command, placed after FIT, to repeat the fitting procedure for a series of  $\lambda_E/\lambda_B$  values:

```
'REBELOTE'
37 0.1 0 1 \blacksquare NPASS is of the form \int (7 \text{ [cm]} - 3 \text{ [cm]}) + 1 to allow for lambdaB/lambdaE=1.
2<br>WIENFILT 22 3.:7.
                                              ! vary lambda_B at entrance EFB from 3 to 7 cm.
WIENFILT 52 3.:7. \blacksquare
```
7/ (10 points)

Give the spinor representation of this Wien filter rotator.

Check consistency with numerical values in the tracking simulations.

(Please use the nomenclature and frame conventions of "Spinor Methods" lecture.)

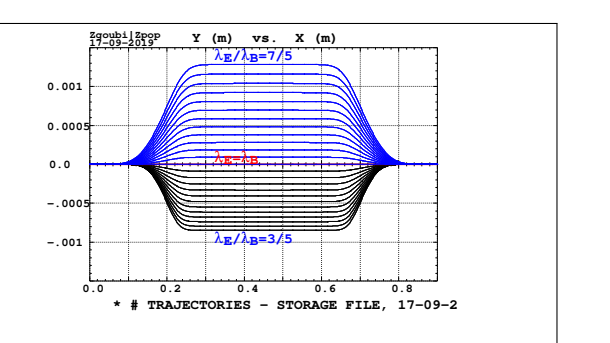

A scan of the on-momentum orbit across the Wien filter, with varying fringe field extent ratio  $\lambda_E/\lambda_B$ . The orbit is zero at entrance by hypothesis, and zeroed at the exit